## **Glassfish Cluster Test Framework : Ant Script**

## **Pre-requisites :**

The ant script needs

- ant version 1.6 or greater (tested with 1.8.0)
- java version 1.5 or greater (tested with  $1.6.0\text{--}20$
- needs ant-contrib jar file (can be downloaded from ant-contrib.sourceforge.net). Ant Contrib project is an independent project that brings added functionality to ant scripts and is Apache License based similar to Ant
- The script needs the "kill" command to be present on the system path if the kill target is used.

The script as of now runs only on one system (i.e., creates all the glassfish cluster instances on one local machine)and works only with one glassfish cluster. It has been tested on linux, solaris and windows platforms

The script also creates time stamped directory under which it stores the log files for the various operations.

## **Test Config File :** *cluster.properties*

```
s1as.home=/export/glassfishv3/glassfish
cluster.name=cluster1
instancelist=localhost:2225:3335:4445:5555:6665:7775:8885:9995:instance
```
s1as.home  $\Rightarrow$  location where glassfish 3.1 is installed cluster.name => name of the cluster to be created instancelist => comma separated strings containing the properties of the instances to be created. Each string has ":" separated properties of one instance in the following order hostname, http.port,http.ssl.port, iiop.listener.port, iiop.ssl.listener.port, jmx.system.connector.port, iiop.ssl.mutualauth.port, jms.port, asadmin.listener.port,

## **Script Functions** :

instance.name

The following are the available ant targets that can be called from the hudson shell.

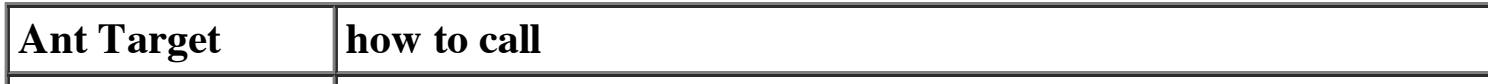

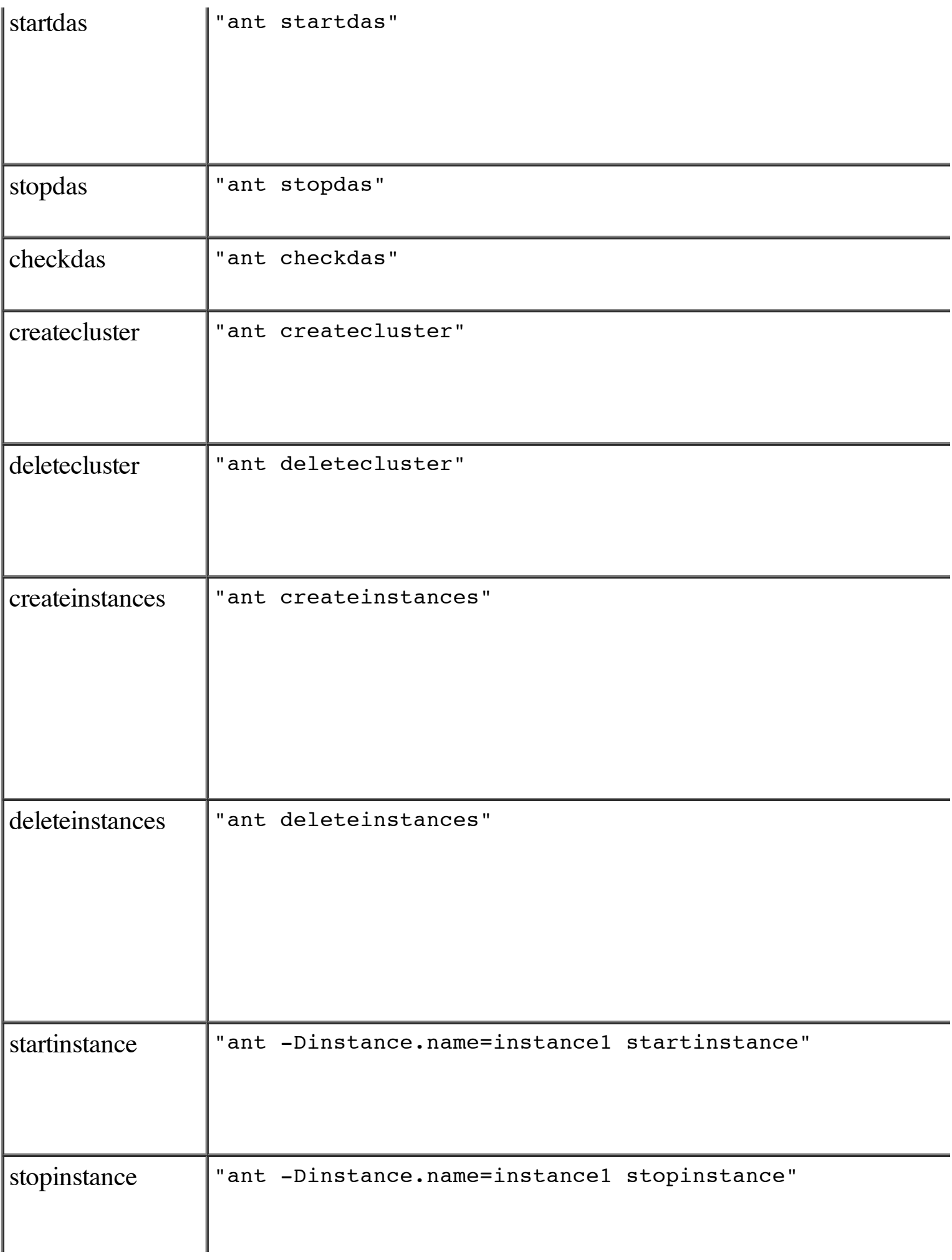

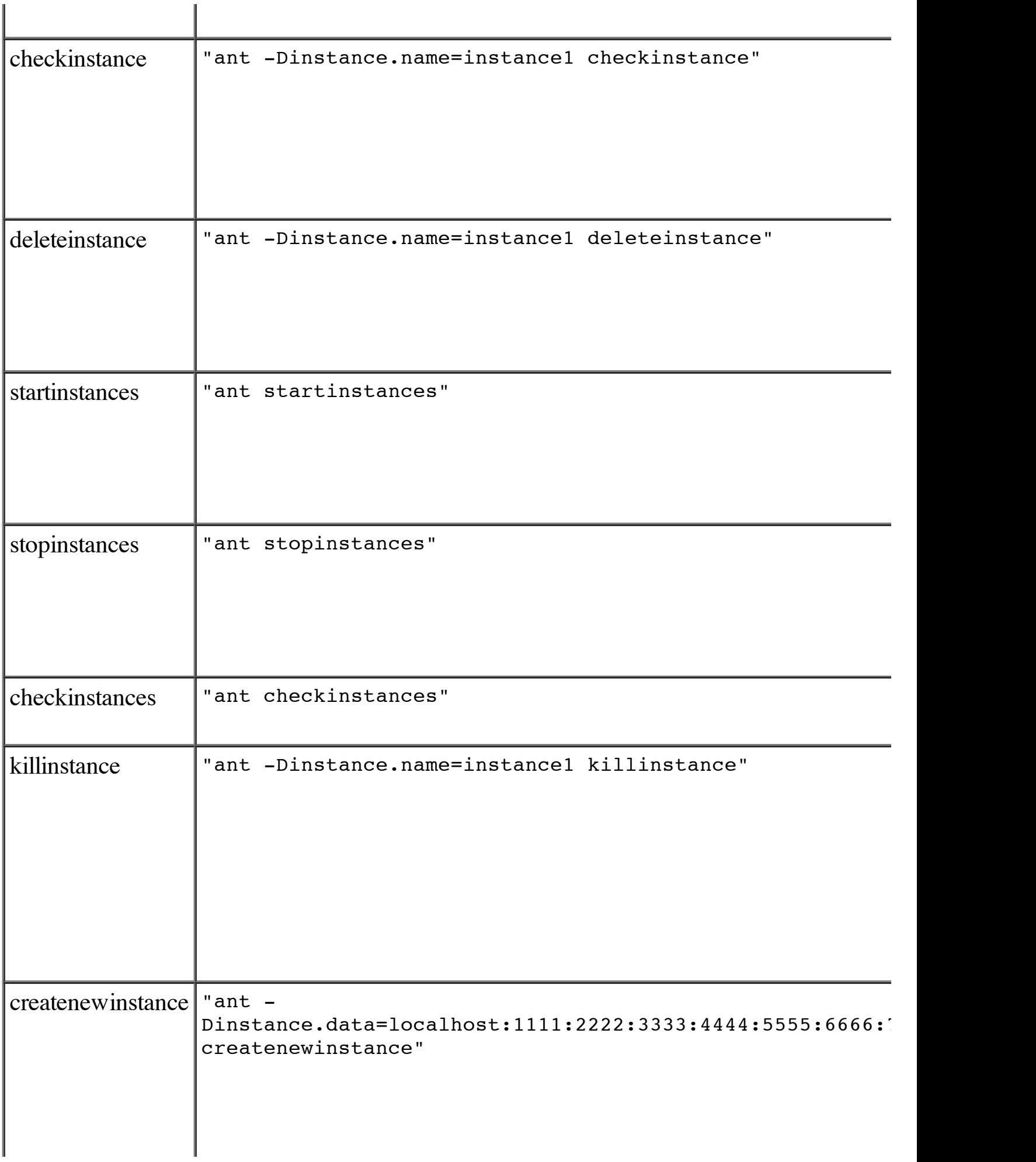

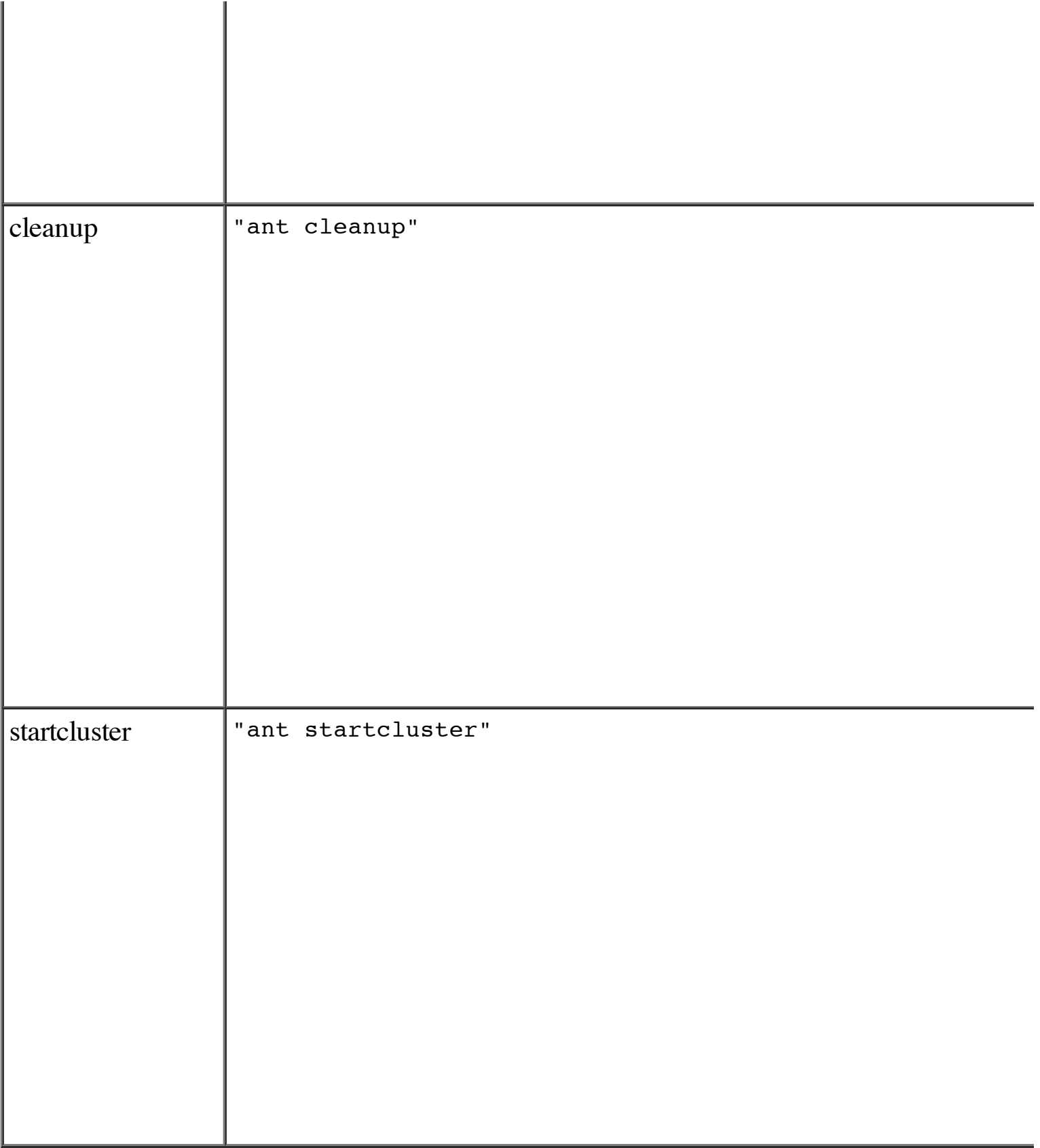